## Supports d'information essentiels pour les étudiantes et étudiants

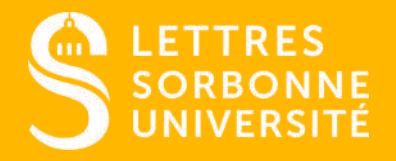

Document confidentiel – ne peut être reproduit ni diffusé sans l'accord préalable de Sorbonne Université.

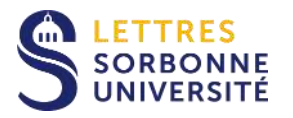

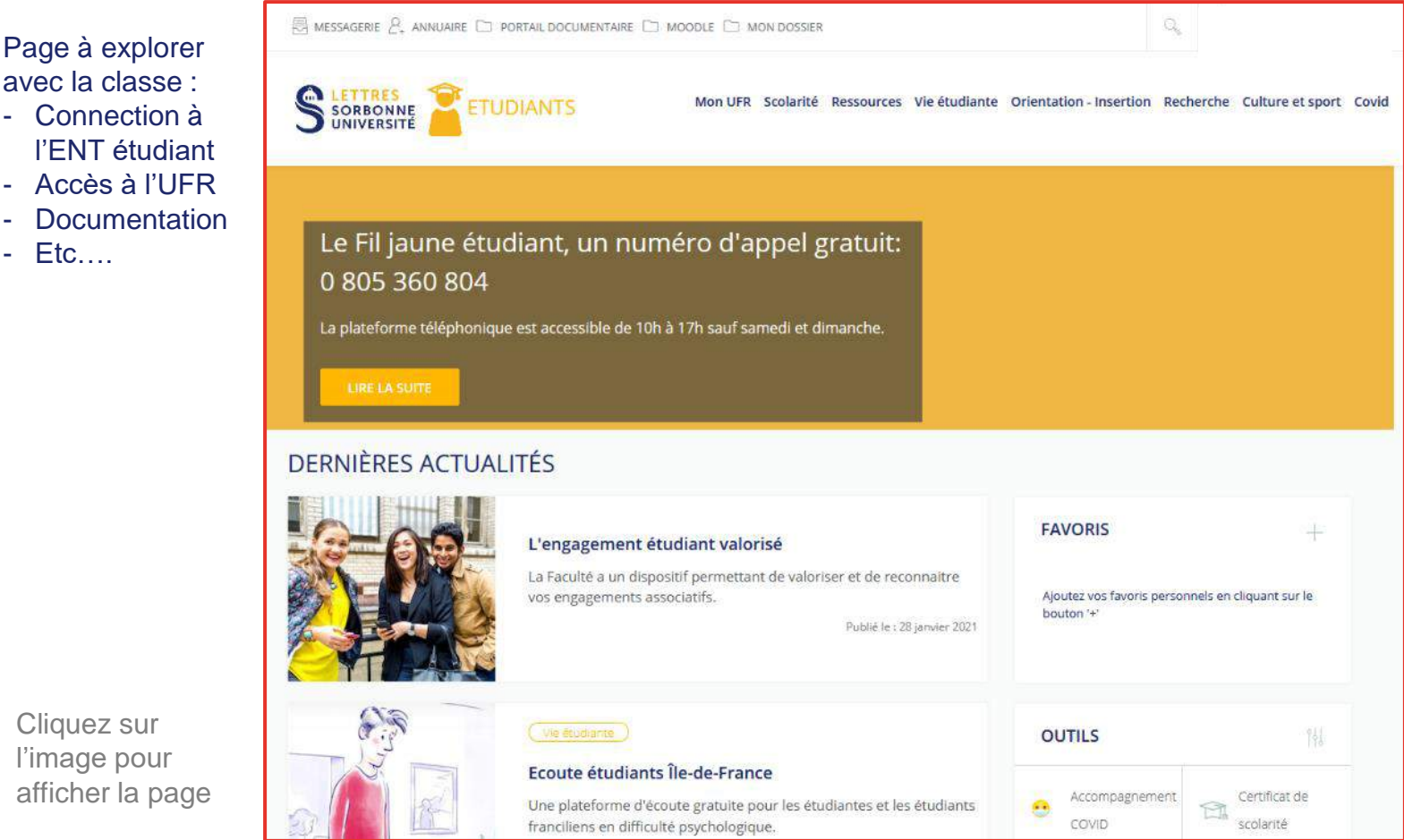

## 1. L'environnement numérique de travail (ENT)

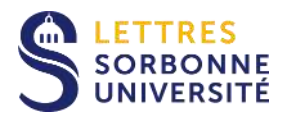

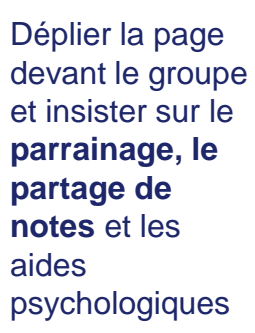

Cliquez sur l'image pour afficher la page

#### LETTRES<br>SORBONNE<br>UNIVERSITÉ డి  $\alpha$ **FACULTÉ** FORMATION RECHERCHE VIEDECAMPUS INTERNATIONAL Faire un don **YOUS ETES** Aircum: \* Actualités \* Covid-19 : dispositifs d'accompagnement Voir. Modifier Supprimer Traduire Revisions Covid-19, Vie de campus

#### Covid-19 : dispositifs d'accompagnement

Retrouvez sur cette page l'ensemble des dispositifs à destination des étudiantes et étudiants mis en place par la Faculté des Lettres dans le contexte de la pandémie.

Public la 23/11/2020 - Mis à jour la 27/01/2021

œ.

#### Aide financière

#### · Aide d'urgence et à la connexion

Dispositif exceptionnel de soutien : une commission étudie chaque semaine les demandes d'aide financière. Un bon d'achat de 150 € peut être octroyé pour l'aide à la connexion (envoi postal). Envoyer le dossier complété au service des bourses : lettres-bourses@sorbonne-universite.fr

### [lettres.sorbonne-universite.fr](https://lettres.sorbonne-universite.fr/) > [Dispositifs d'accompagnement](https://lettres.sorbonne-universite.fr/actualites/covid-dispositifs-accompagnement)

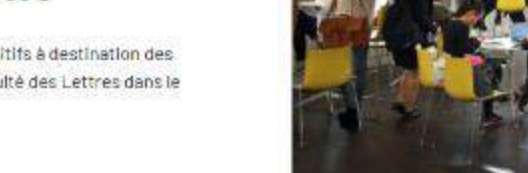

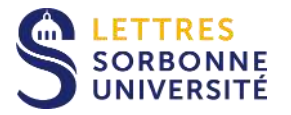

Démonstration du tutoriel en ligne pour rediriger les messages vers les adresses personnelles

Essentiel pour recevoir les réponses de l'administration

Cliquez sur l'image pour afficher la page

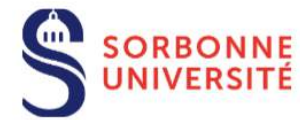

**Direction du Système d'Information (SI)** 

# **Guide d'utilisation** de la messagerie étudiante

version 2 4/09/2020

Pour les primo entrants ou les étudiants ayant migrés sur la nouvelle plateforme de messagerie.

### 2. La messagerie étudiante @sorbonne-universite.fr

4

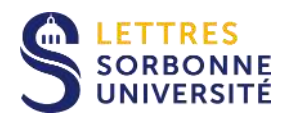

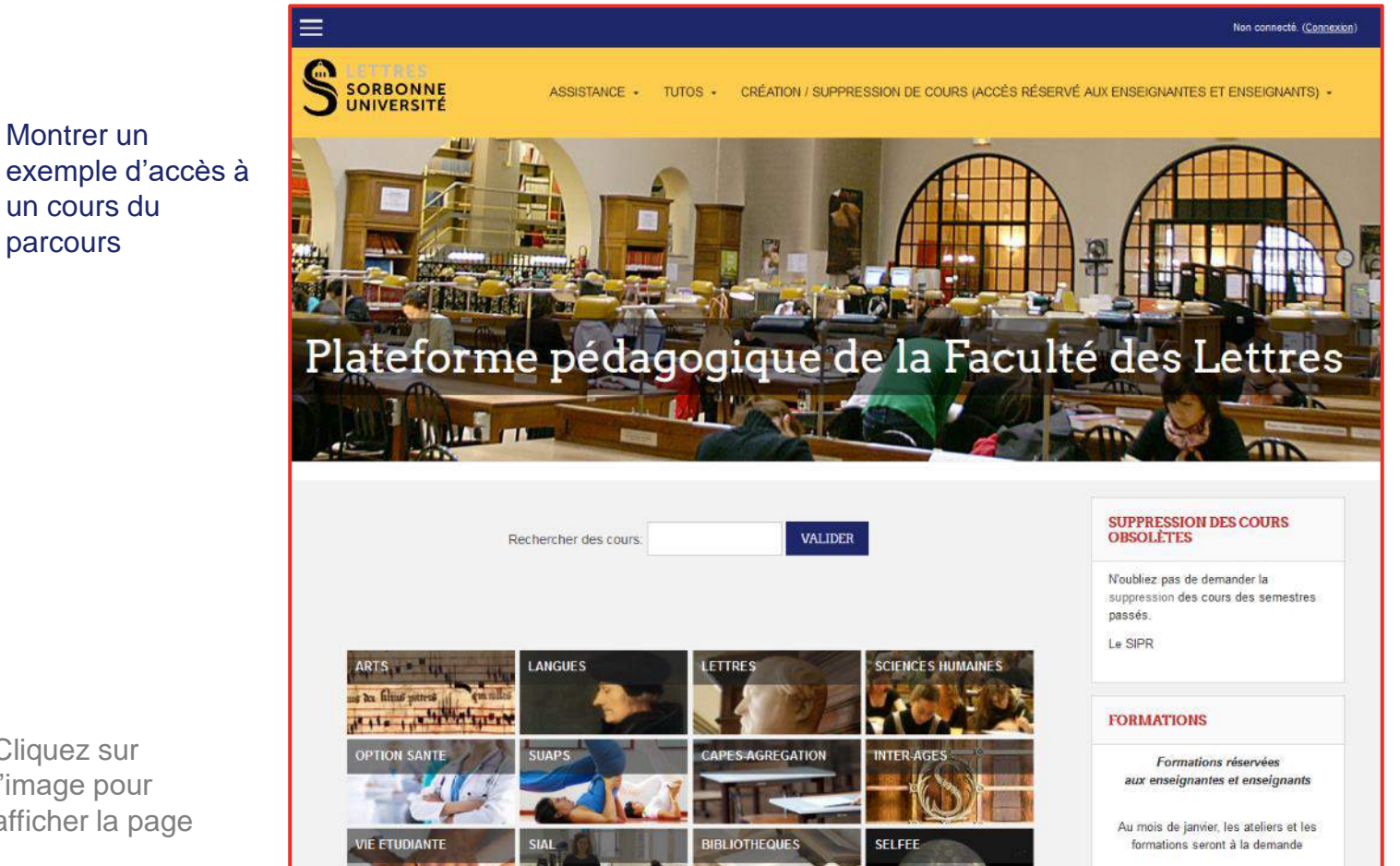

#### 3. La plateforme Moodle

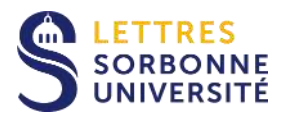

## [lettres.sorbonne-universite.fr](https://lettres.sorbonne-universite.fr/)

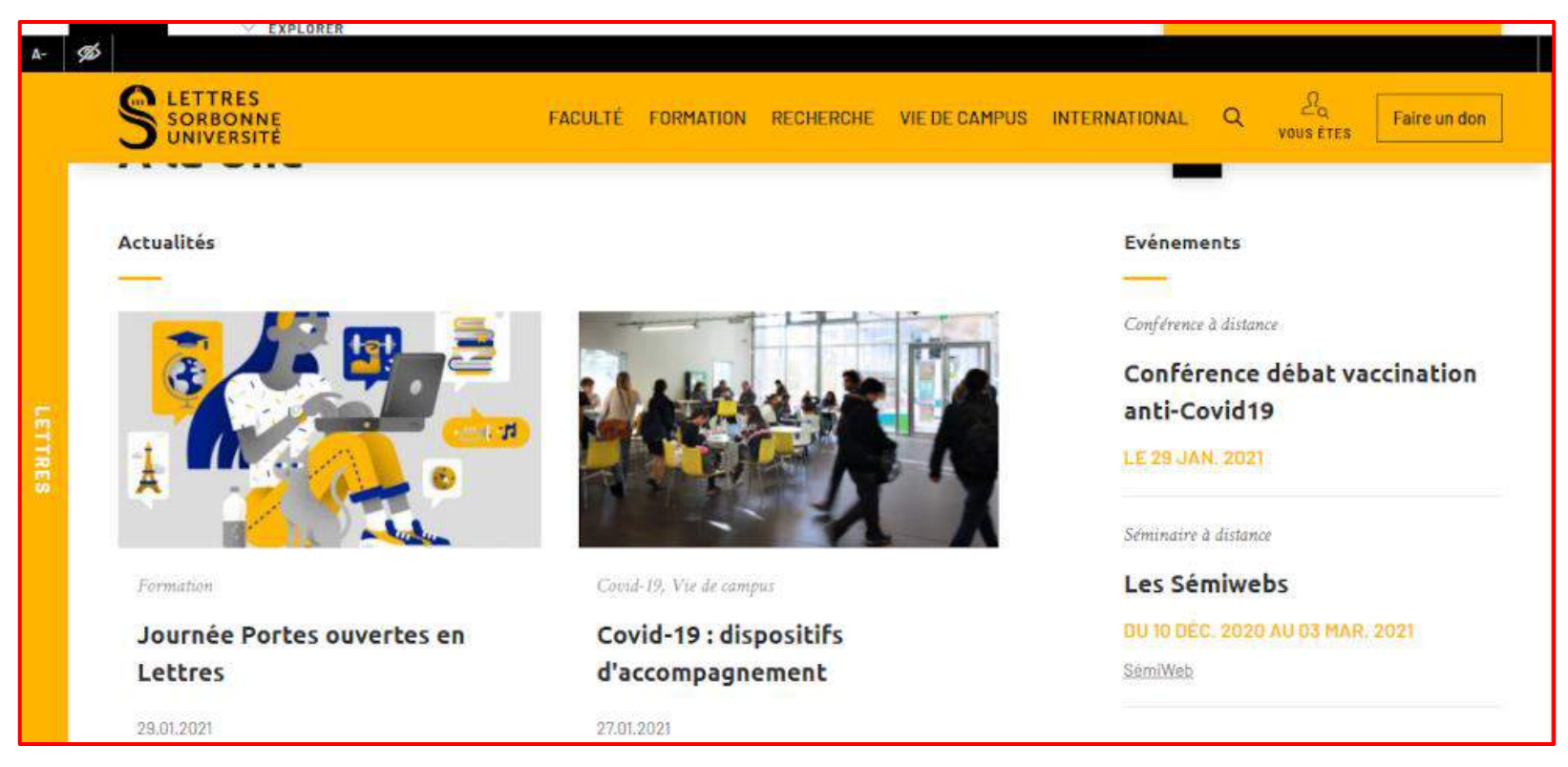

Cliquez sur l'image pour afficher la page

#### 4. Le site internet

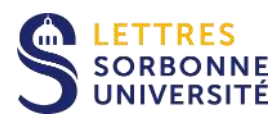

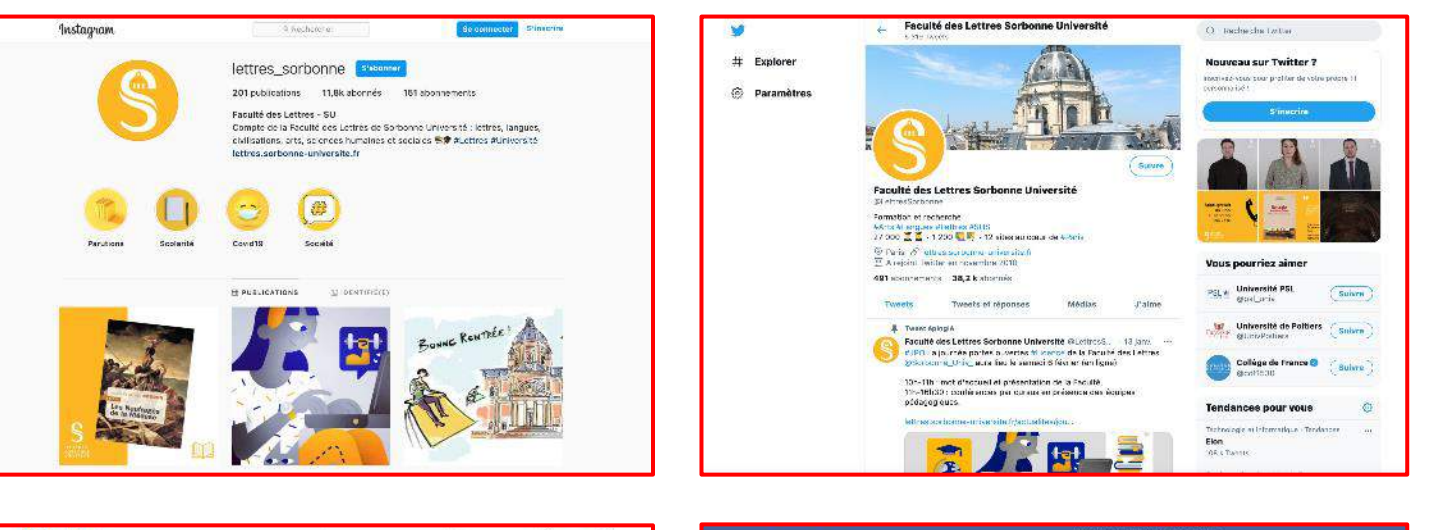

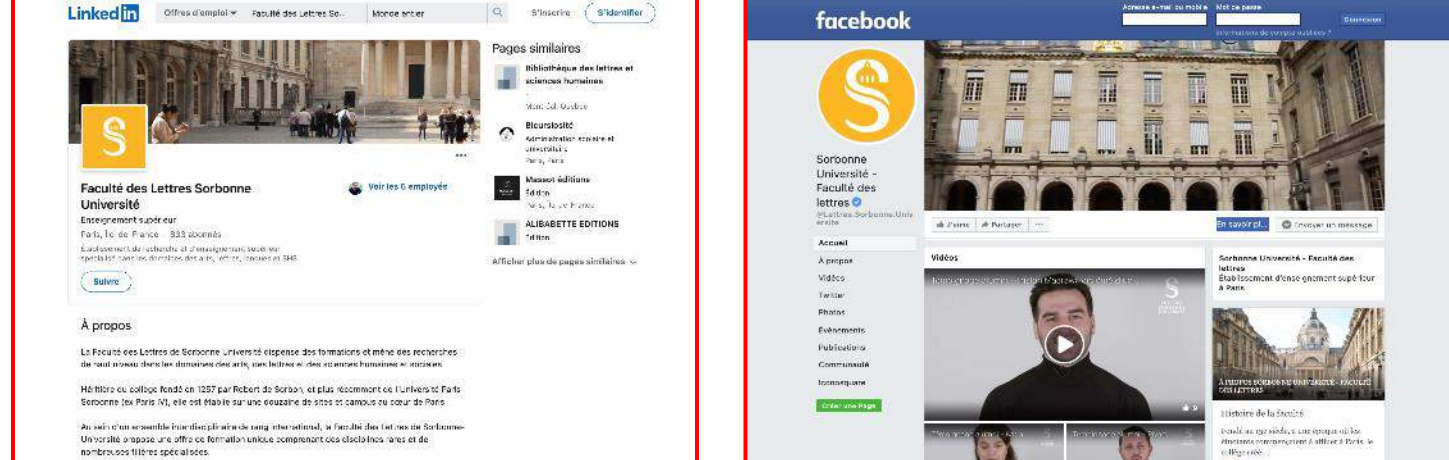

#### 5. Les réseaux sociaux officiels de la faculté

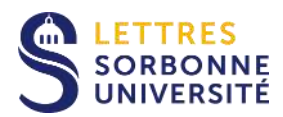

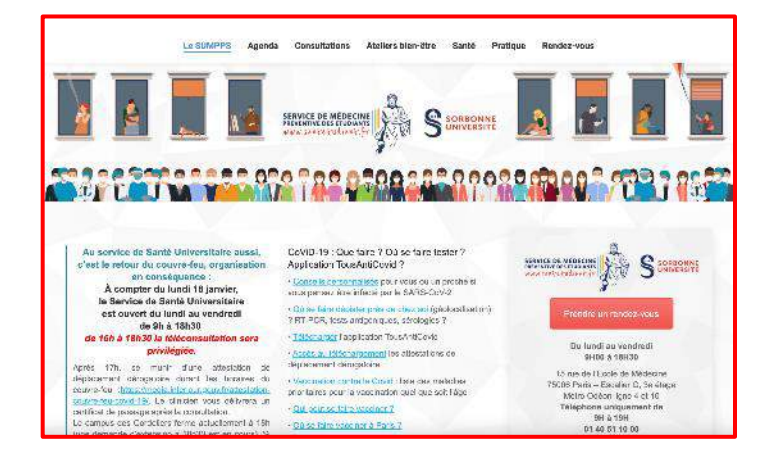

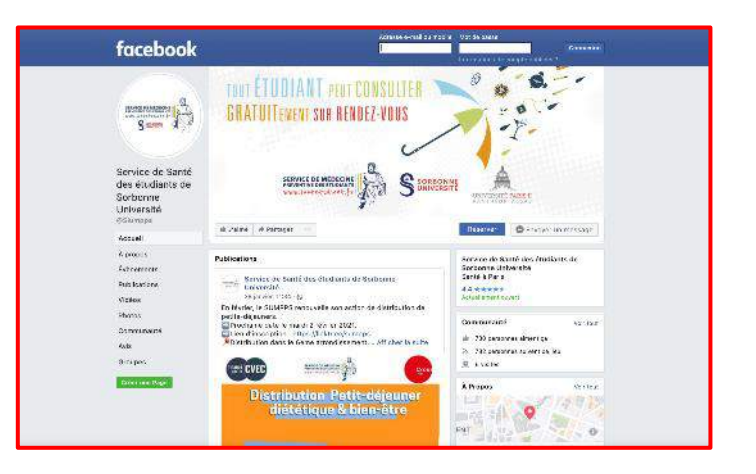

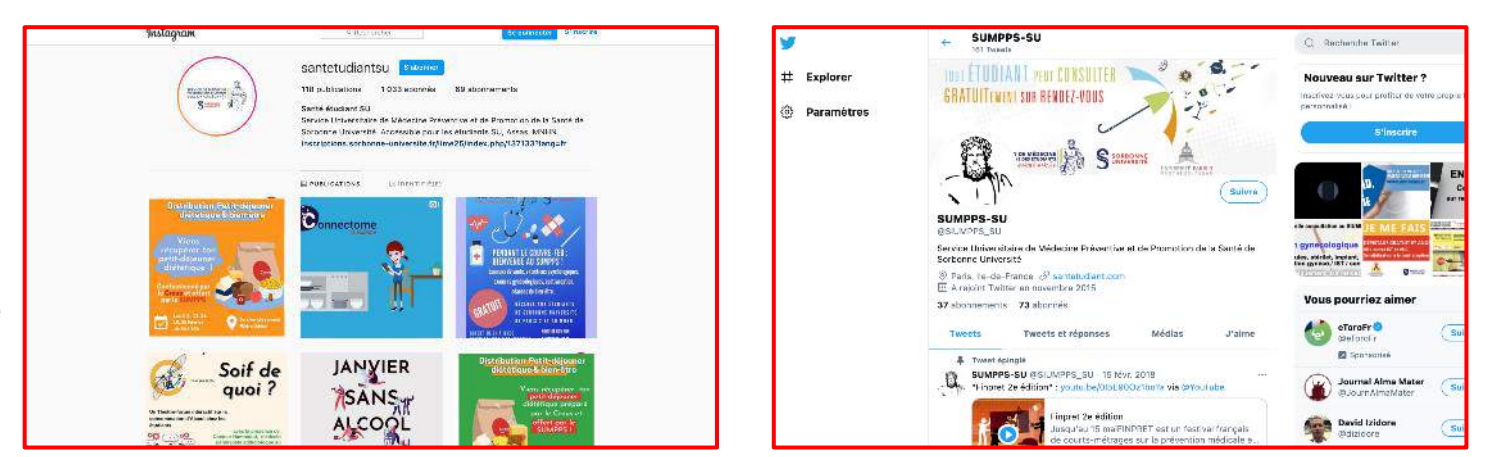

#### 7. Le service universitaire de médecine préventive et de la promotion de la santé (SUMPPS)

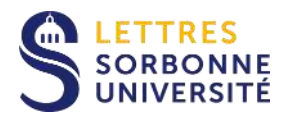

#### <https://www.culture-sorbonne.fr/>

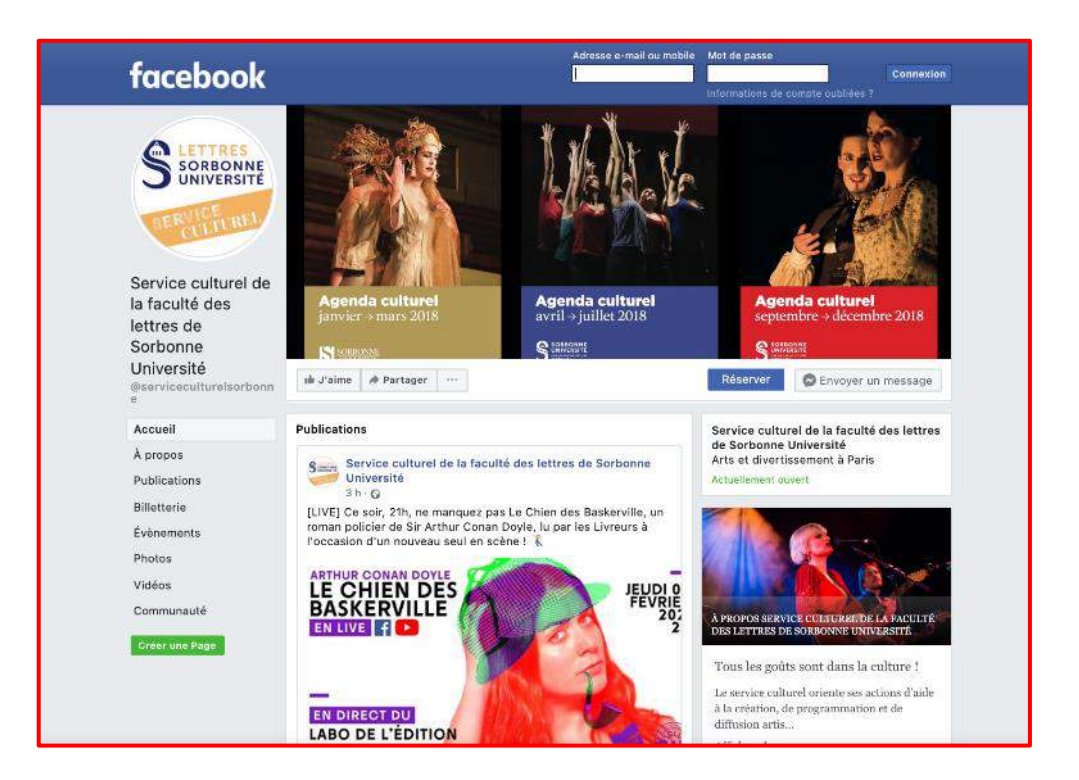

Cliquez sur l'image pour afficher la page

#### 6. Le service culturel

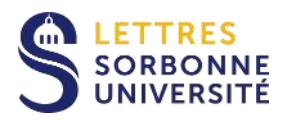

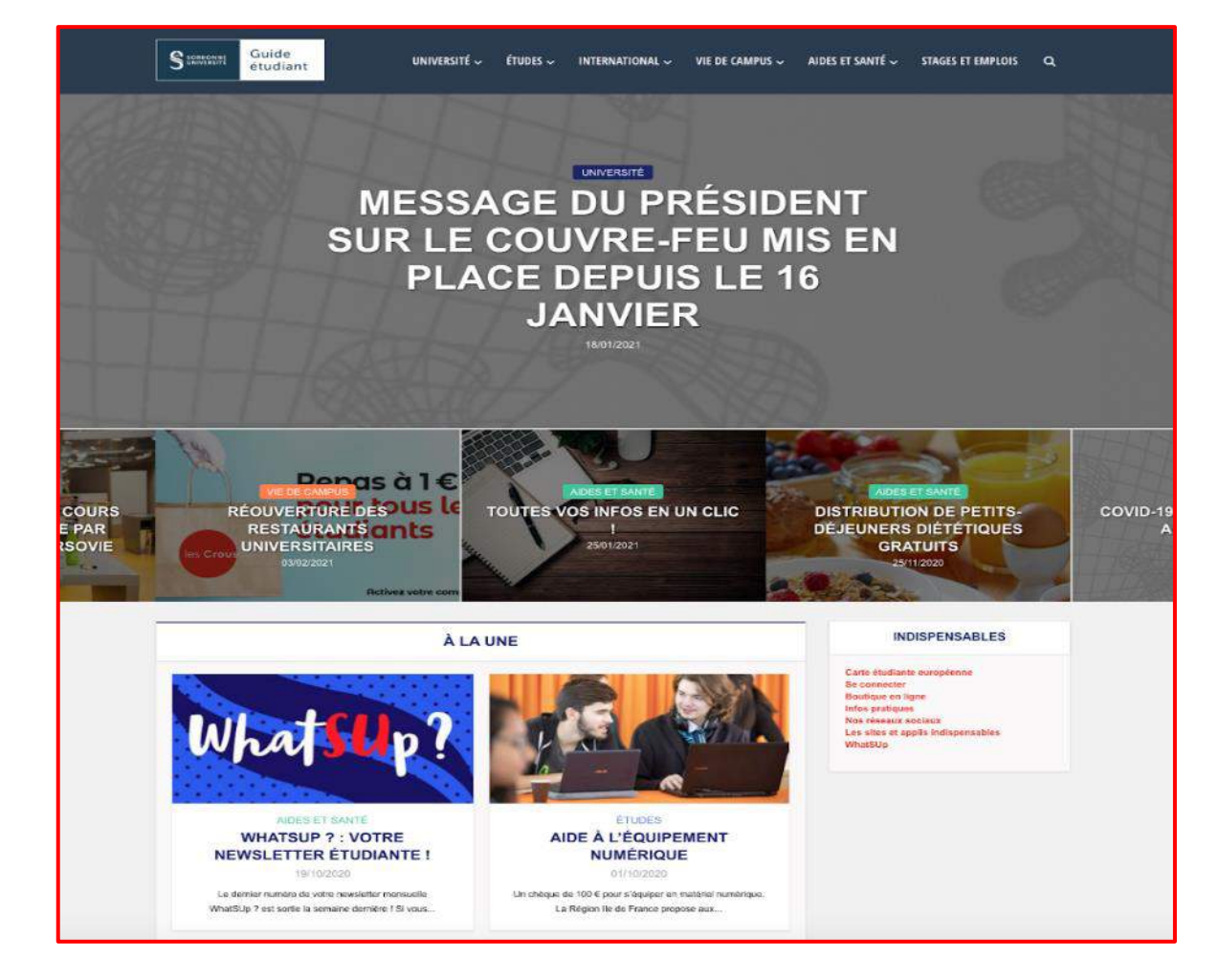

8. Le guide de l'étudiant et la lettre WhatSUp

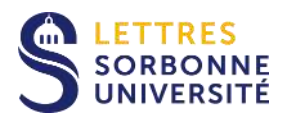

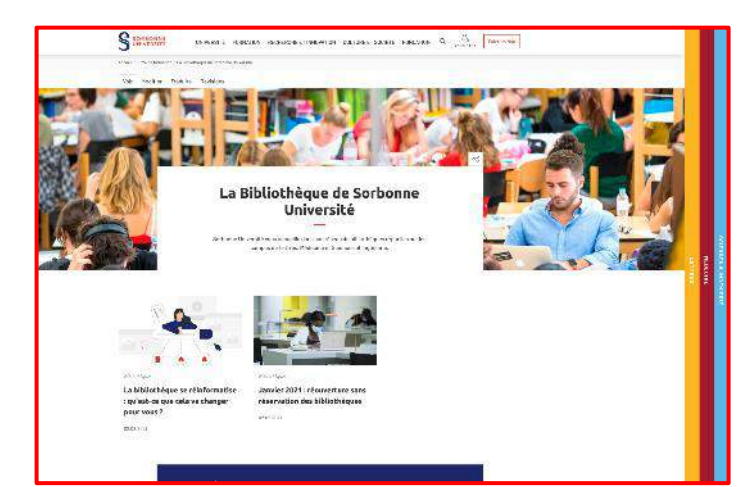

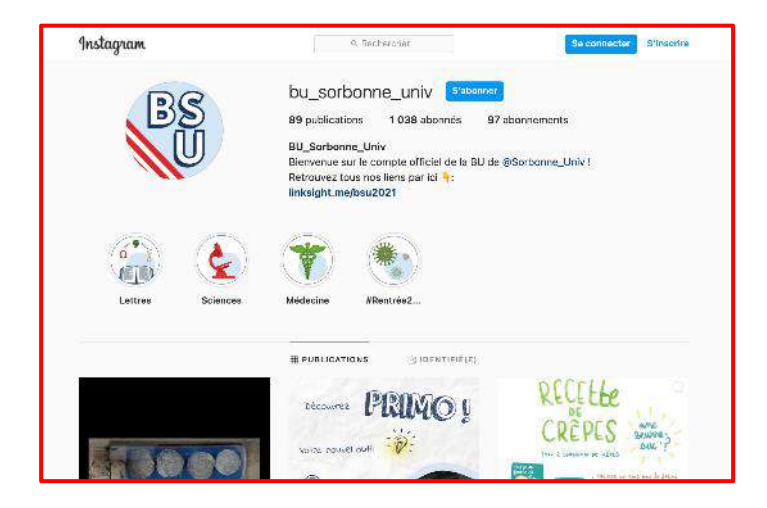

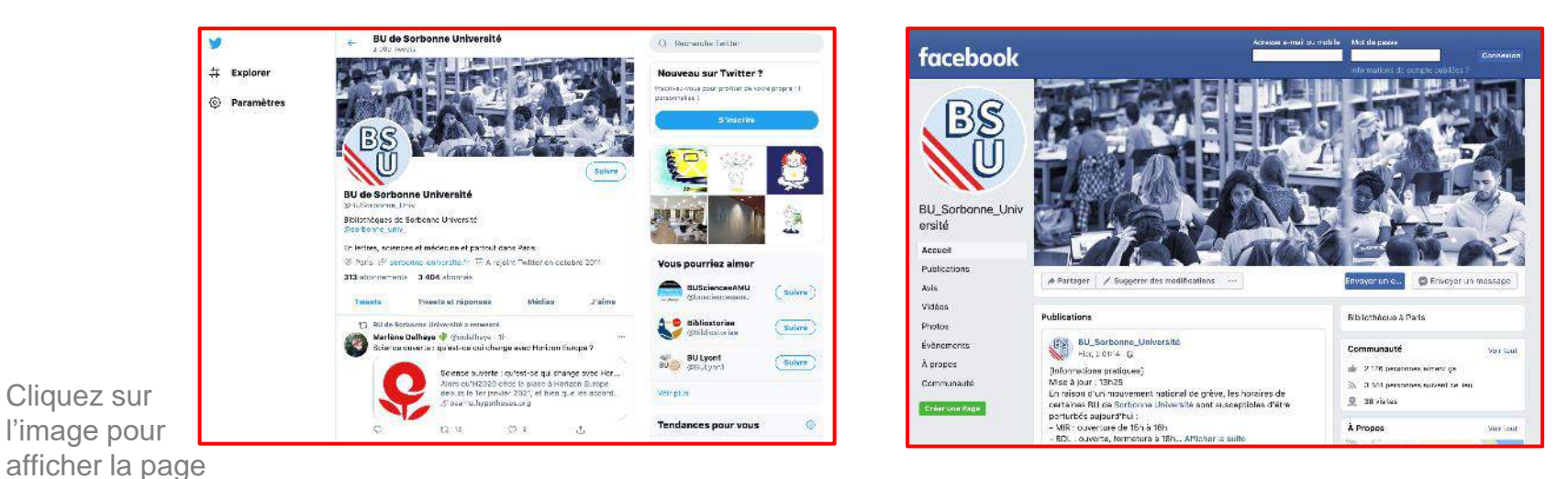

8. Bibliothèque universitaire (BU) de Sorbonne Université

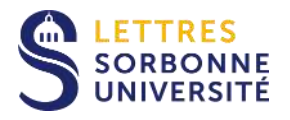

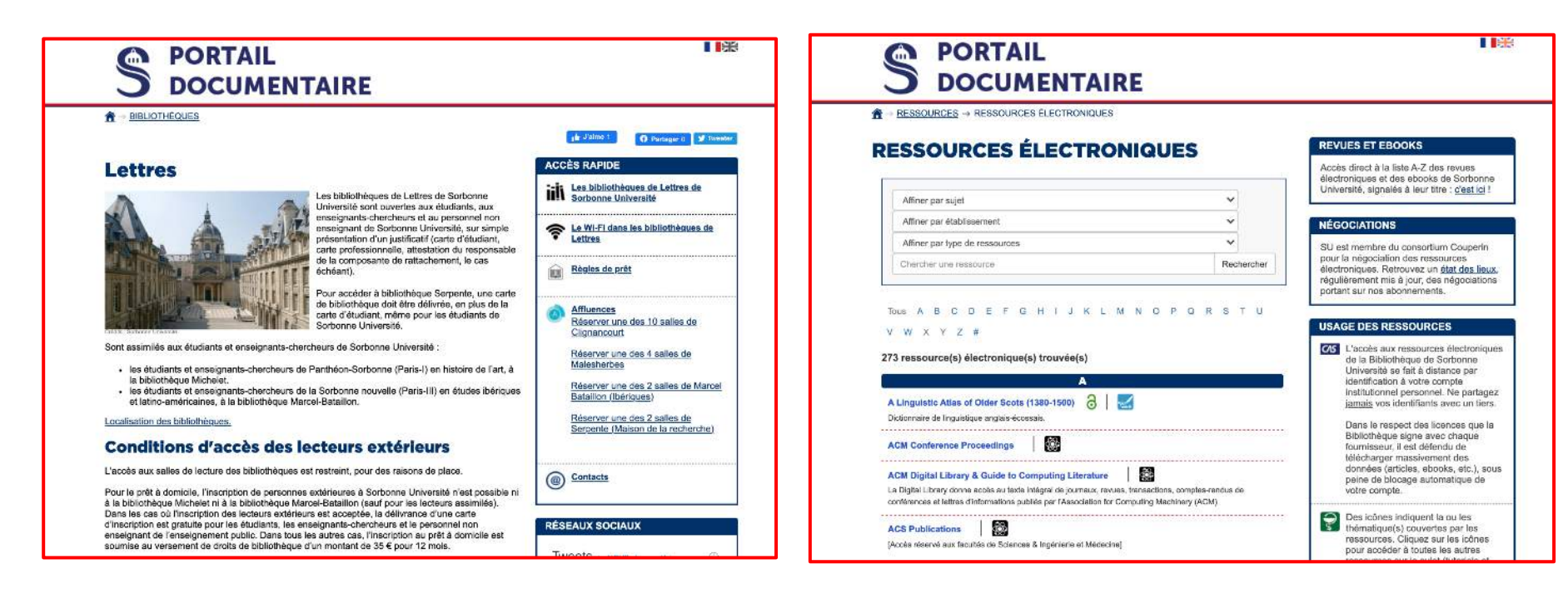

Cliquez sur l'image pour afficher la page

#### 9. Portail documentaire et ressources électroniques

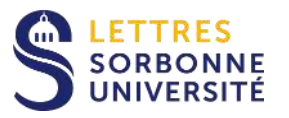

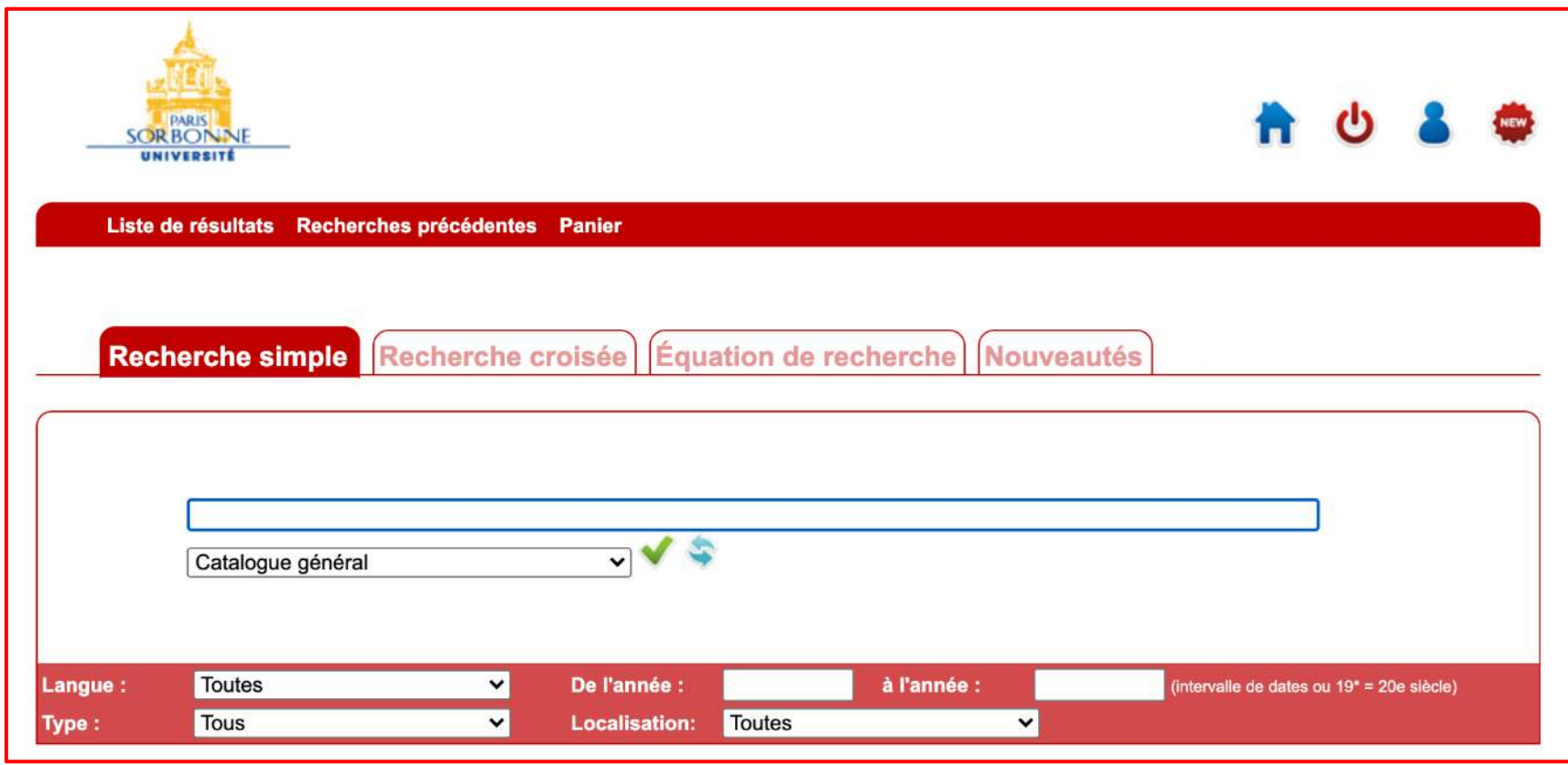

Cliquez sur l'image pour afficher la page

#### 10. Catalogue des bibliothèques

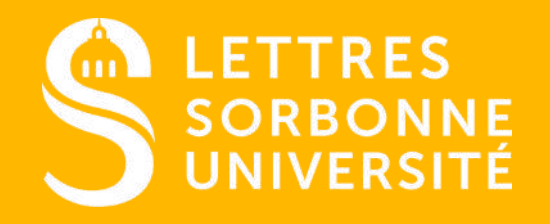